# 東海オンコロジーセミナー

## ■ 2023年 8月30日(水) 19:00~

名古屋大学医学部附属病院 化学療法部 教授 安藤 雄一 先生 総合 座長 講演Ⅰ19:00~19:40

愛知医療センター名古屋第二病院 乳腺外科 副部長 山内 康平 先生 演者 『HER2低発現の新たな概念と エンハーツ投与の際の患者指導のポイントについて』

講演Ⅱ19:40~20:20

## 『がん患者のロコモティブシンドロームについて』

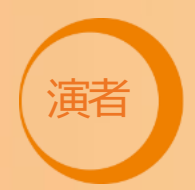

名古屋大学大学院医学系研究科 総合保健学専攻 予防・リハビリテーション科学 創生理学療法学講座

#### 助教 立松 典篤 先生

■Web講演会の内容の録画・録音・撮影等はお控えください。 ■利用者以外の方への視聴URLなどの転送・開示、Web講演会の内容の開示並びに利用者以外の方を参加させることはお控えください ■医療関係者以外の方がいらっしゃる公共の場所などでのWeb講演会へのご参加はお控えください。 ■Web講演会によって提供・交換する情報は、「医療用医薬品の販売情報提供活動に関するガイドライン」に沿った医科学的情報に限定されます。 ■利用者は、Web講演会の参加に際して必要となるパソコン等の、日本語によるインターネットWebサイトの閲覧及び電子メールの利用・通信環境を自己の責任 と負担において整えてください。当社は利用者の利用・通信環境に起因するいかなる影響、損害に対しても一切の責任を負わないものとします。 ■Web講演会の利用に関わる通信料・接続料等一切の費用は利用者の負担とします。 ■視聴時に登録いただきましたご施設名、ご芳名は医薬品及び医学薬学医薬品および医学薬学に関する情報提供のために利用させていただくことがございます。

ご視聴を希望される先生方は下記のメールアドレス宛に ①ご施設②ご職種③ご氏名を記載頂き、 ご視聴希望のご連絡を頂けますと幸いでございます。 お申込み後、ご視聴用リンクを送信致します。 右記の二次元コードからも送信頂けます。 担当:第一三共(株)藤井 貴央: fujii.takao.bf@daiichisankyo.co.jp

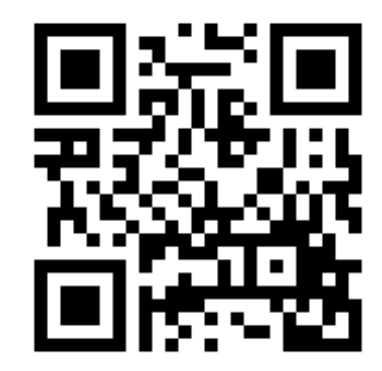

主催:第一三共株式会社

※Zoom ウェビナーにて配信致します。 恐れ入りますがご視聴のお申込み方法につきましては案内状下部をご覧下さい。

#### Web講演会ご視聴方法

ZOOM Webinarによるご視聴は、事務局よりご案内差し上げた先生のみとなっております。 なお、本講演会は医療用医薬品に関する情報を取り扱いますので、医療関係者以外の方がいらっしゃる 公共の場所などからのアクセスはお控えください。 また、録音、録画、撮影等はお控えください。

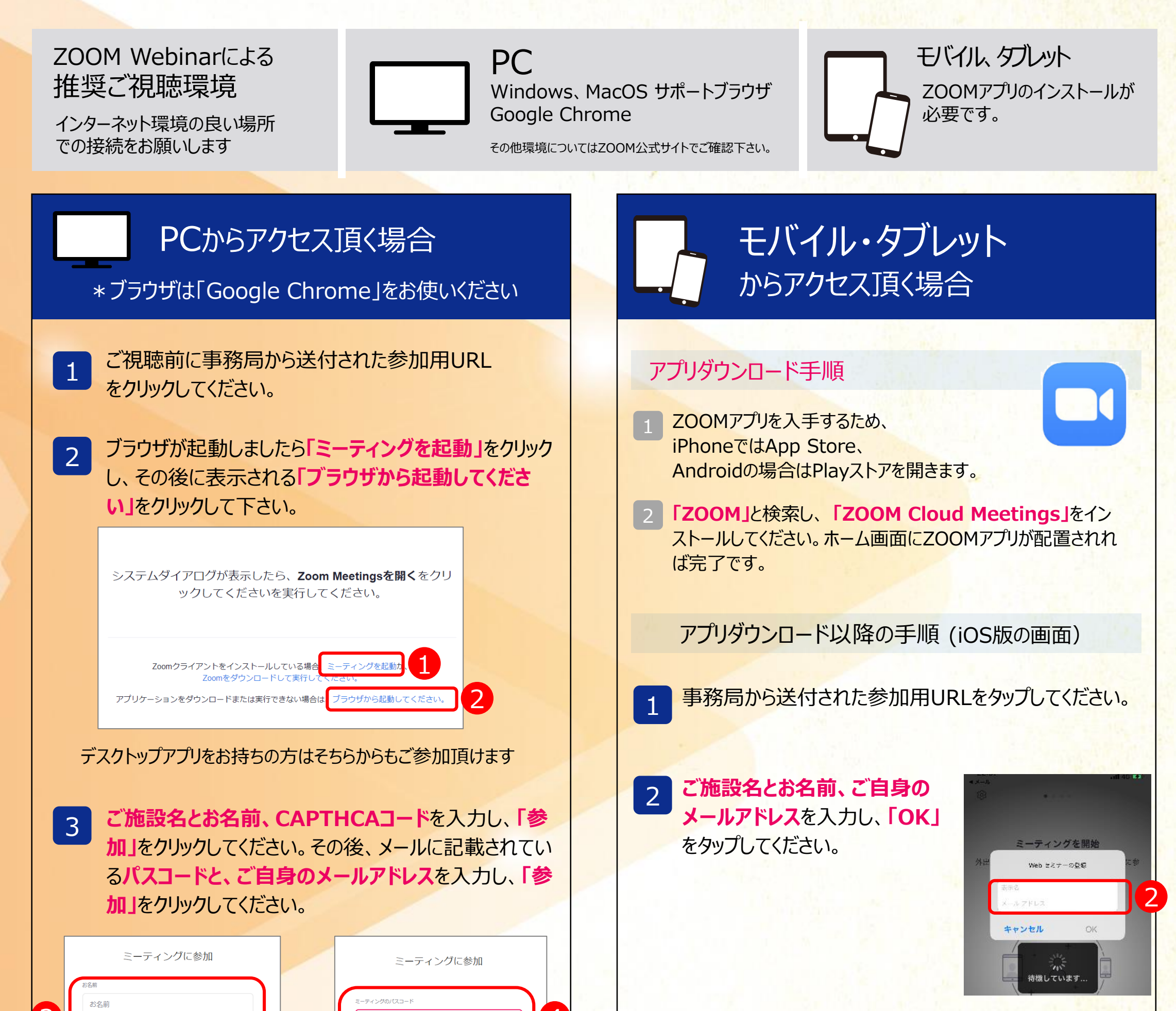

セミナー開始後、試聴が出来ますので、画面を横にして ご視聴ください。 3

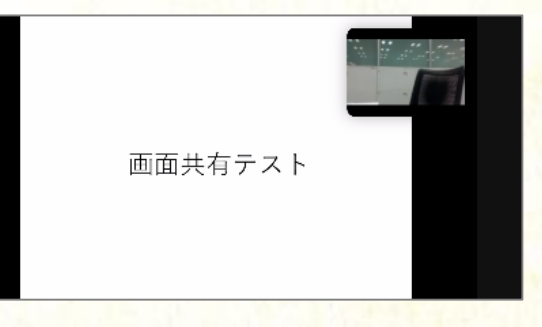

画面下部のメニューバーにあるQ&Aよりご質問を入力 することができます。 視聴が終わりましたら画面右下の **「退出」**をクリックしてください。 4

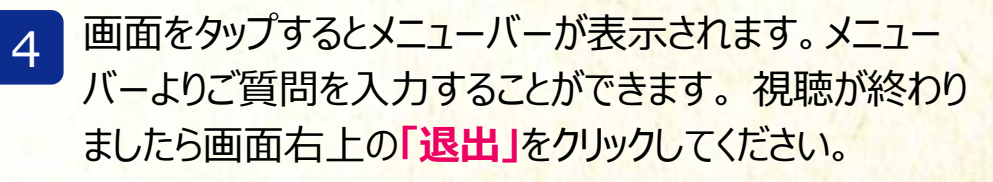

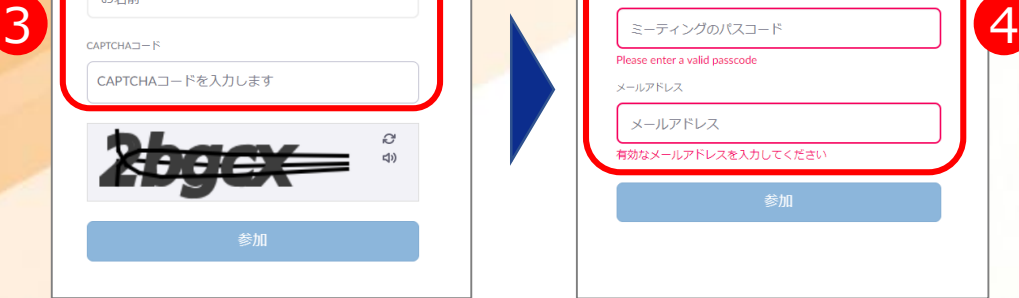

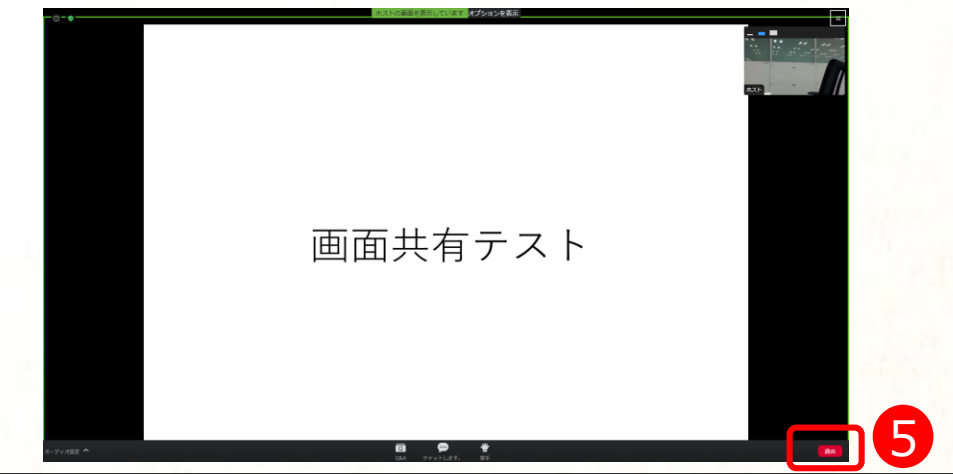

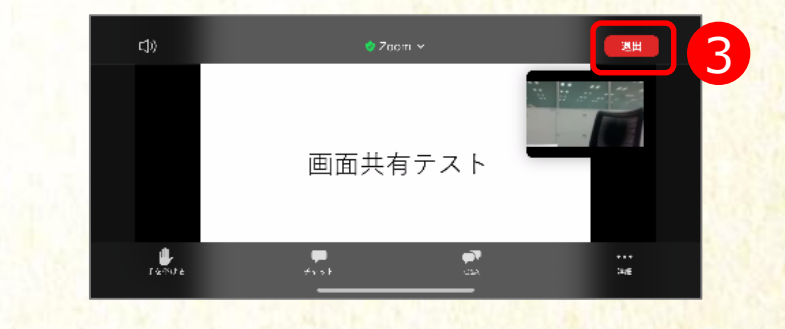